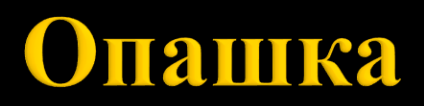

доц. д-р Нора Ангелова

### Опашка

- Съставна хомогенна линейна структура от данни
- **"първи влязъл пръв излязъл" (FIFO)**

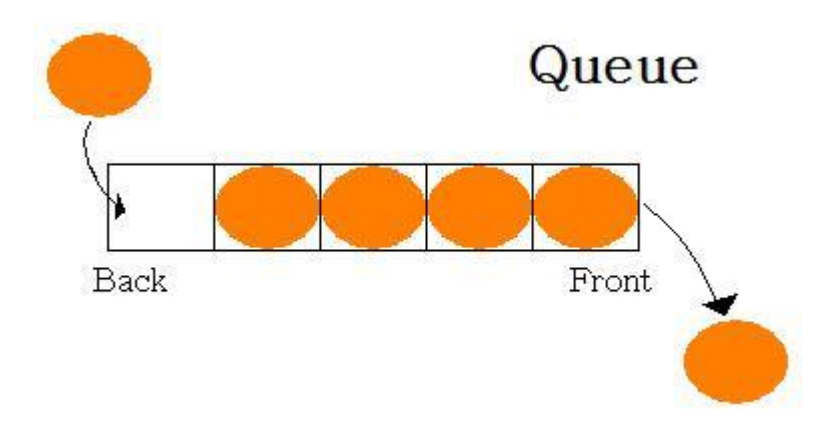

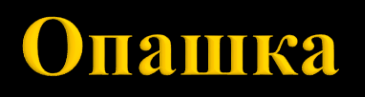

#### **Логическо представяне**

Крайна редица от елементи от един и същ тип.

Операции:

- Включване допустима е само за единия край на опашката (край на опашката).
- Изключване допустима е само за другия край на опашката (начало на опашката, глава).

Достъп

Възможен е достъп само до елемента, който се намира в началото на опашката.

Достъпът е **пряк**.

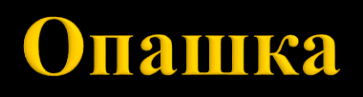

Операции:

- empty() проверка дали опашката е празна.
- $\Box$  push(x) включване на елемент в опашката.
- **рор()** изключване на елемент от опашката.
- **head()** достъп да първия елемент на опашката.

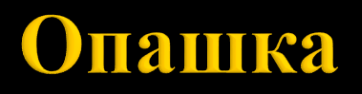

#### **Физическо представяне**

- Последователно
- Свързано

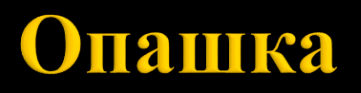

Реализации

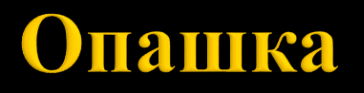

#### **Последователно представяне**

 Запазва се блок от памет, в който опашката расте и се съкращава.

Масив ×

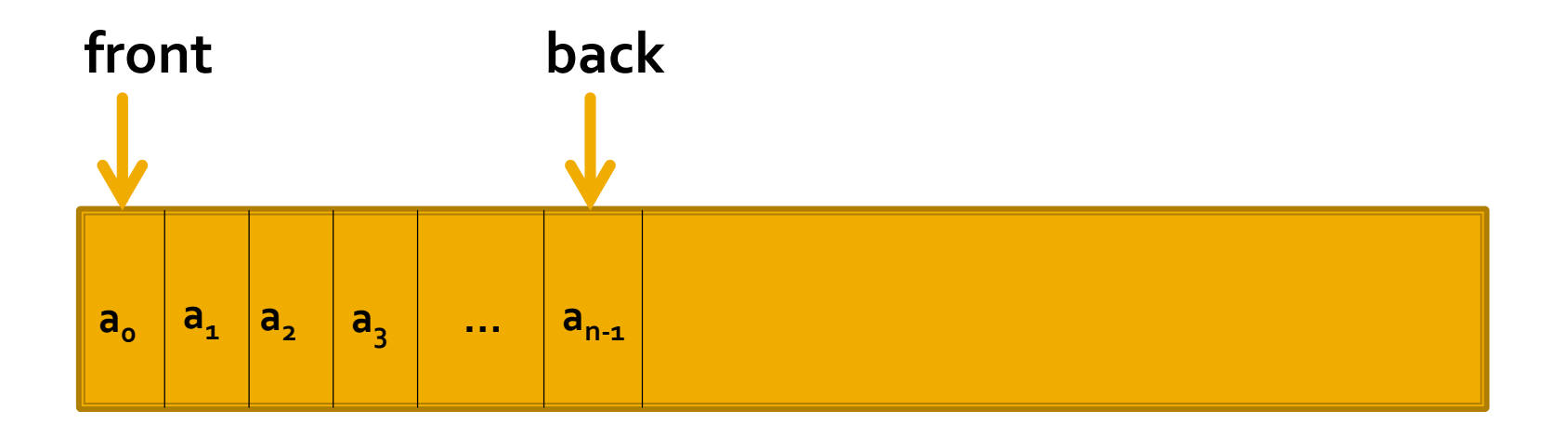

#### Реализация с масив

• push  $(a_n)$  – включва елемента  $a_n$ 

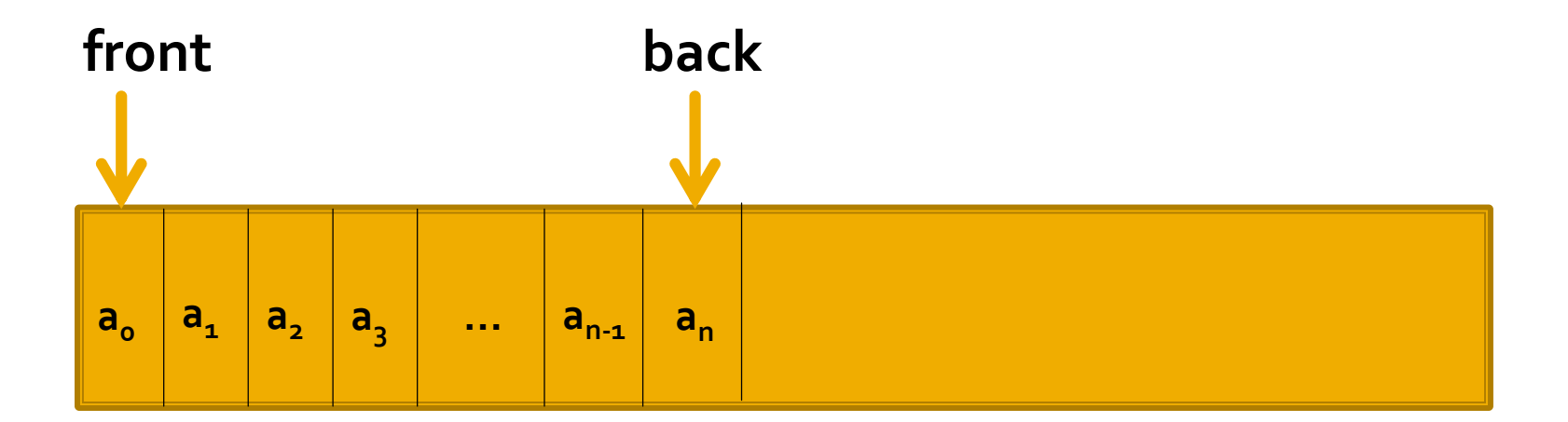

Реализация с масив

- push  $(a_n)$  включва елемента  $a_n$  $\overline{\mathbb{R}}$
- рор () изключва елемент

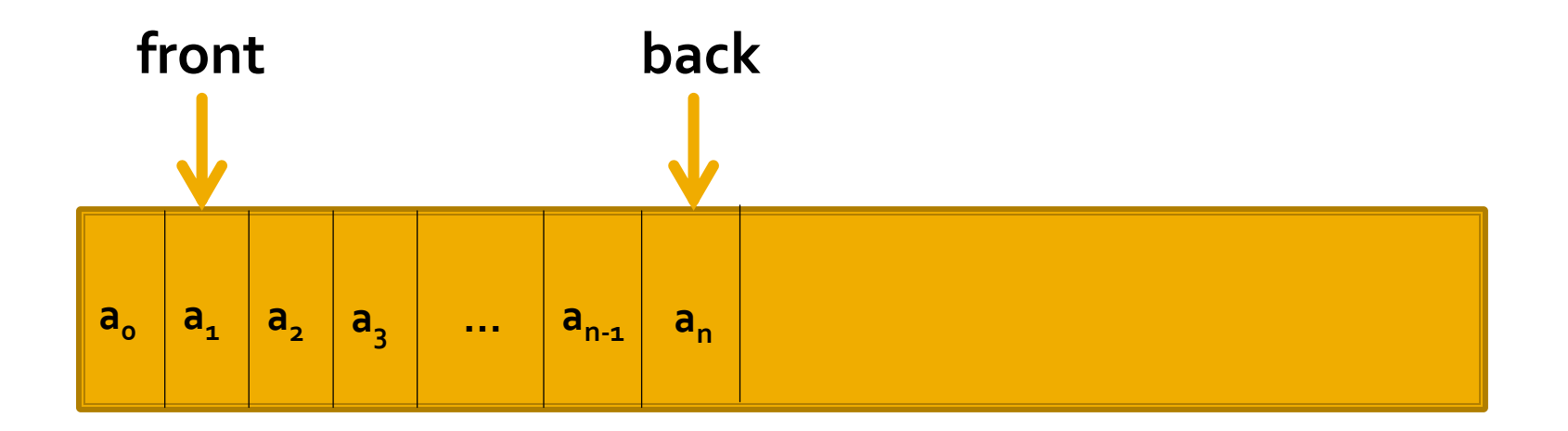

#### Реализация с масив

- push  $(a_n)$  включва елемента  $a_n$  $\mathbb{R}^2$
- рор () изключва елемент  $\mathbb{R}^2$
- $\mathbb{R}^2$ ЦИКЛИЧНОСТ

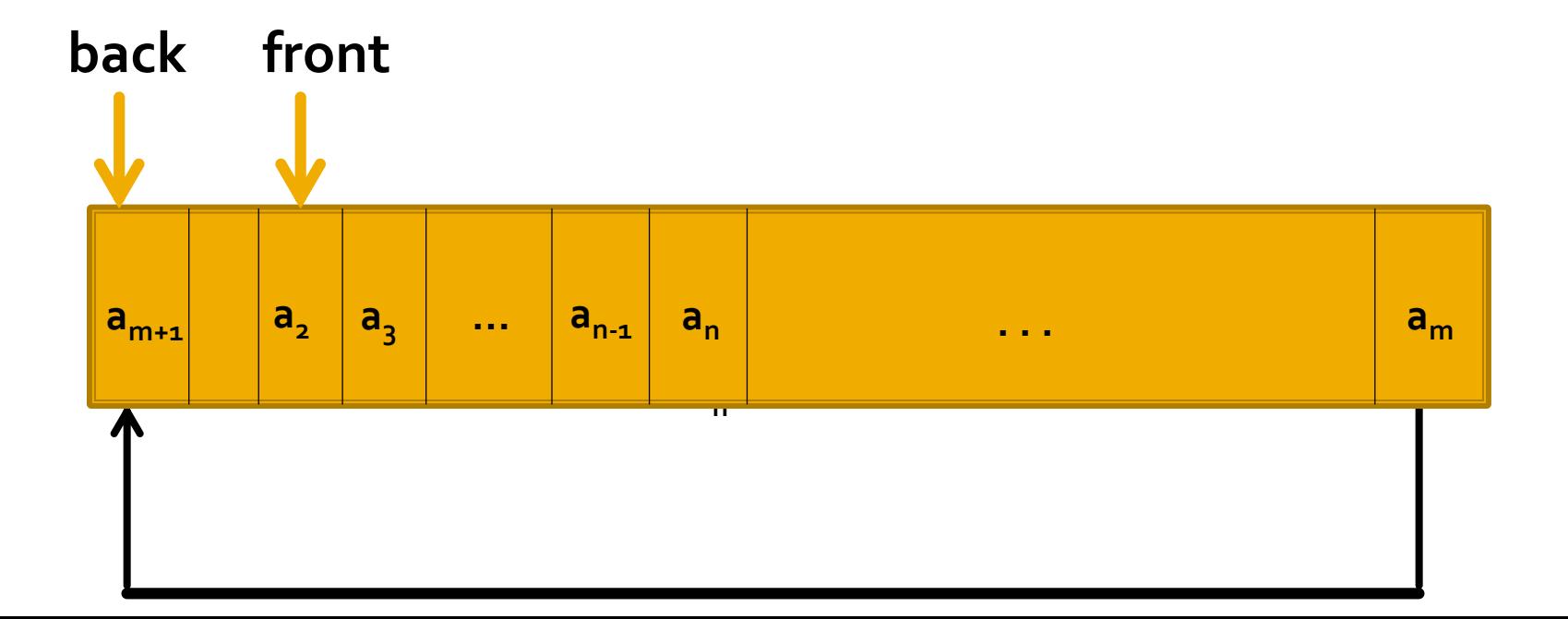

```
const int MAX SIZE = 100;
template <typename T>
class Queue {
 T arr[MAX_SIZE];
 int front, back, n; \frac{1}{2} // Индекси и текущ брой на елементите
 bool full() const;
public:
 Queue(); и празна (/ Създаване на празна опашка
 bool empty () const; // Проверка дали опашка е празна
 void push (T const& x); // Включване на елемент
 T pop (); // Изключване на елемент
 T front() const; // Достъп до първия елемент в опашка
};
```

```
template <typename T>
// Задава индексите на първата празна позиция
Queue<T>::Queue() : front(0), back(0), n(\theta) {}
template <typename T>
bool Queue<T>::full() const {
  return n == MAX_SIZE;
}
template <typename T>
bool Queue<T>::empty() const {
  return n == 0;
}
```

```
template <typename T>
T Queue<T>::front() const {
  if (empty()) {
    std::cerr << "Опашката е празна!\n";
    return T();
  }
  return arr[front];
}
template <typename T>
void Queue<T>::push(T const& x) {
  if (full()) {
    std::cerr << "Опашката е пълна!\n";
    return;
  } 
  arr[back] = x;n++; 
  back++;
  back = back % MAX SIZE;}
```

```
template <typename T>
T Queue<T>::pop () {
  if (empty()) \{std::cerr << "Изкл. на елемент от празна опашка!\n";
    return T();
  }
 T x = arr[front];n--;front++;
  front = front % MAX_SIZE;
  return x;
}
```
#### Свързано представяне

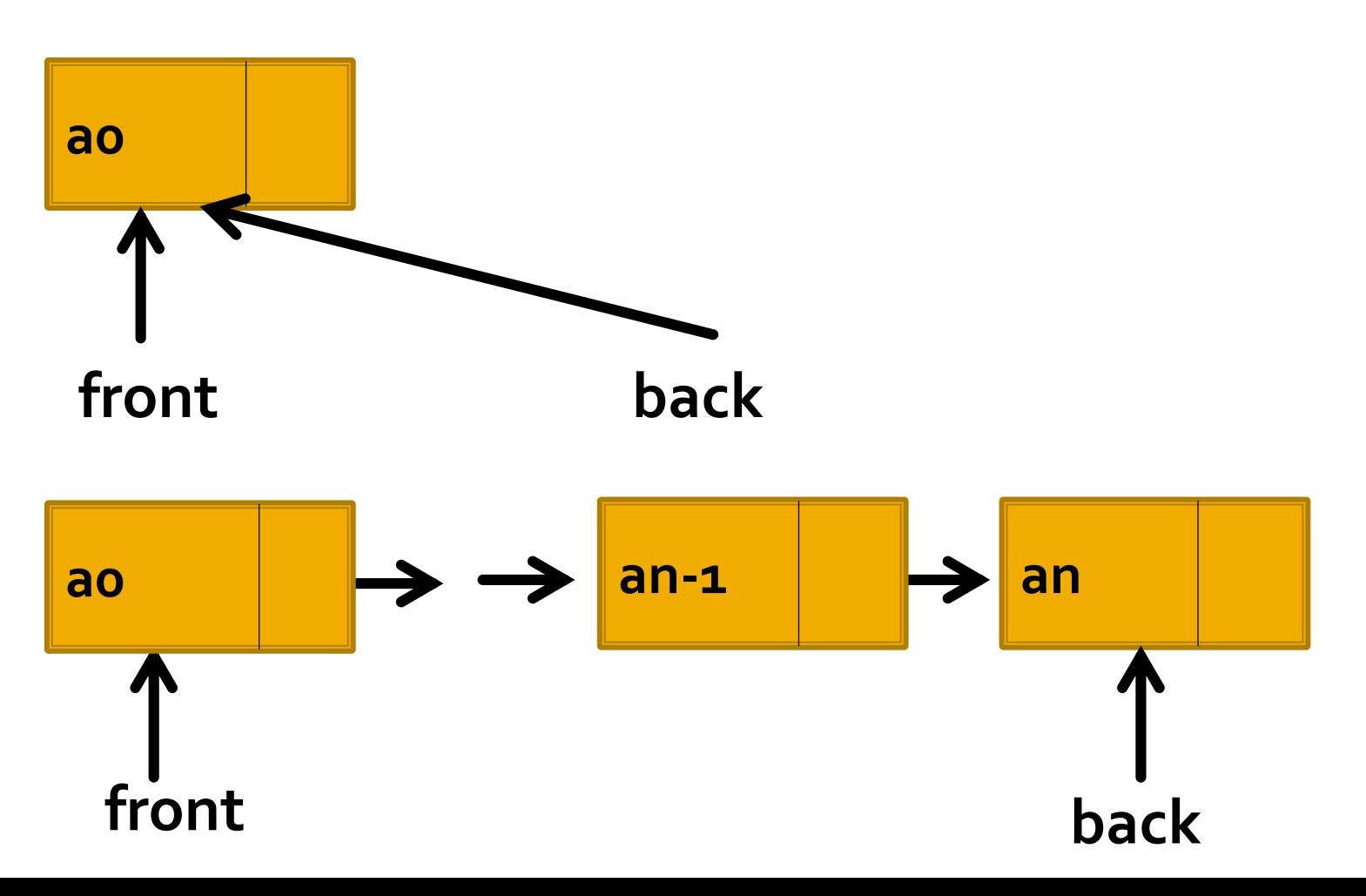

#### Свързано представяне

Добавяне на елемент  $\overline{\mathcal{L}}$ 

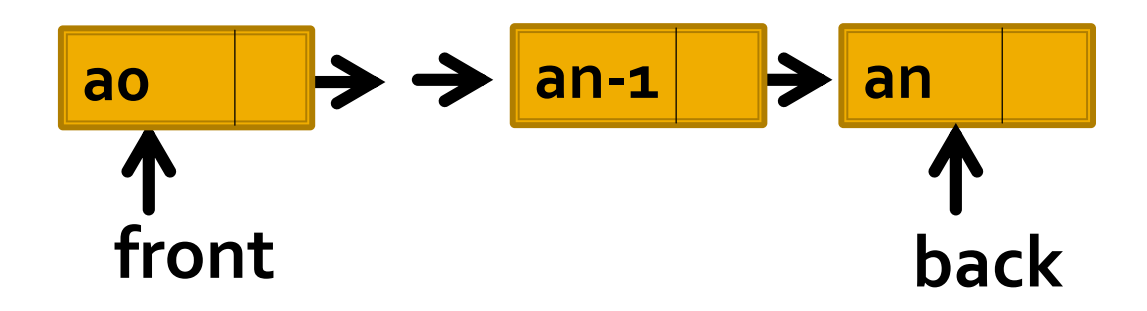

#### Свързано представяне

Добавяне на елемент a.

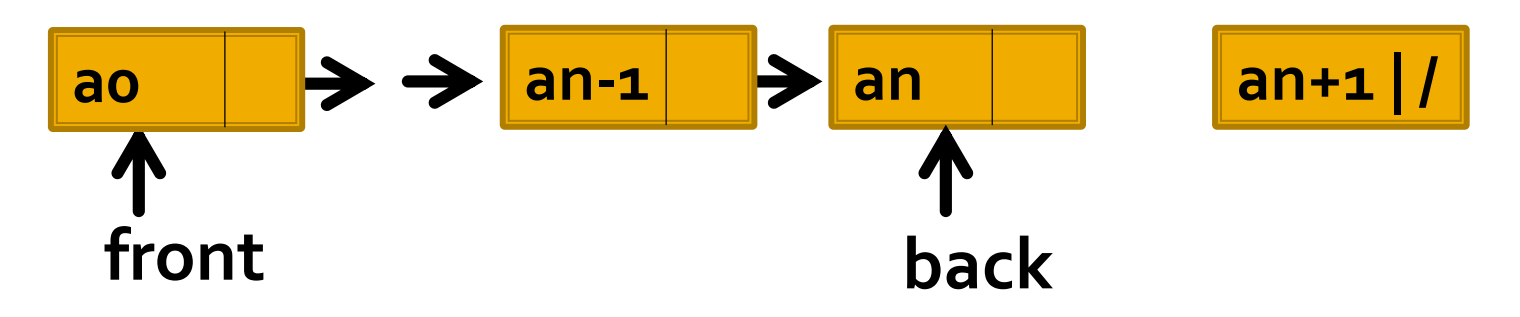

#### Свързано представяне

Добавяне на елемент a.

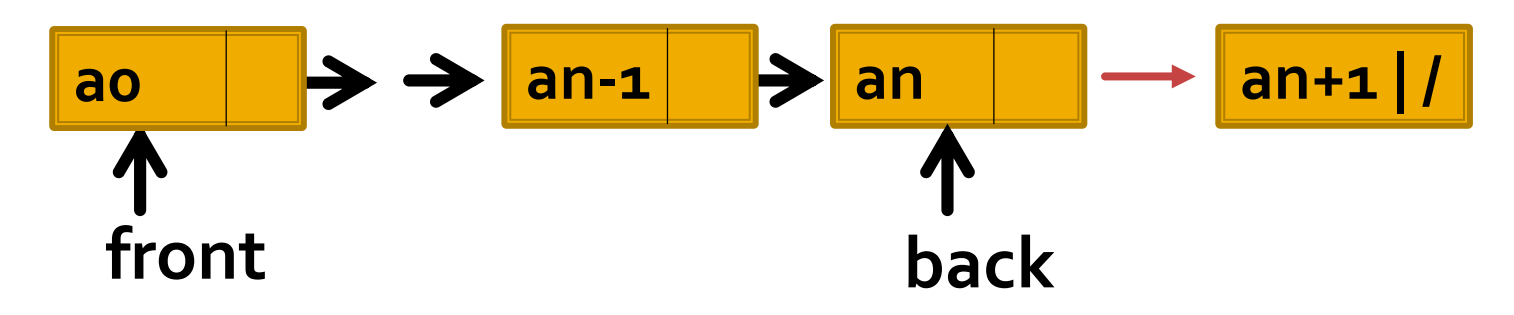

#### Свързано представяне

Добавяне на елемент  $\overline{\phantom{a}}$ 

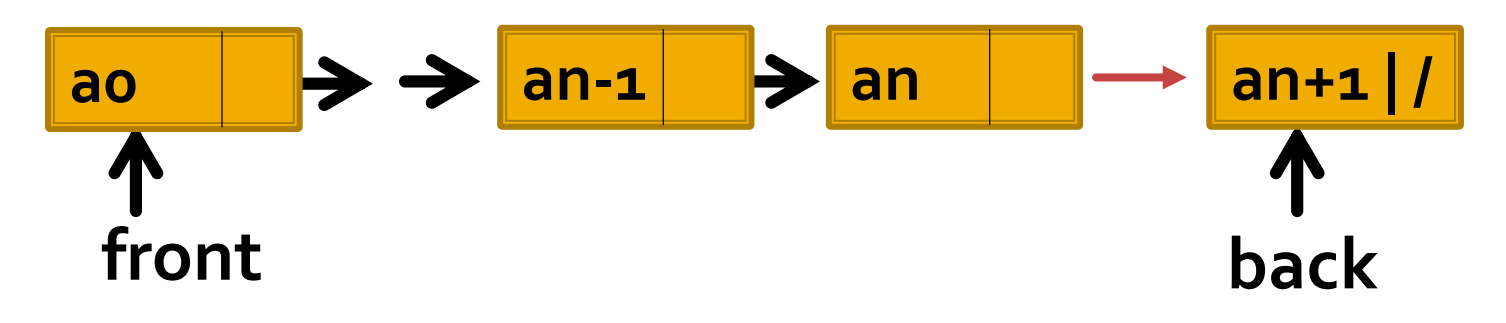

Свързано представяне

- Добавяне на елемент
- Премахване на елемент

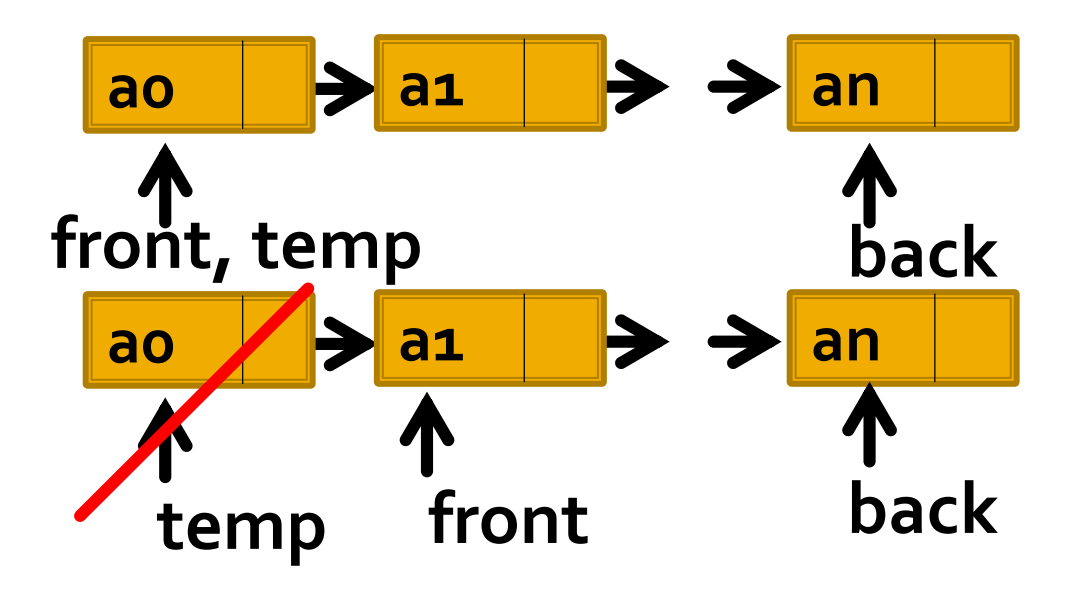

```
template <typename T>
struct QueueElement {
  T data;
 QueueElement<T>* next;
};
```
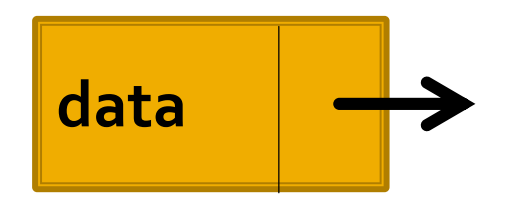

<https://github.com/noraAngelova/sdp-kn-2021-2022/tree/main/queue>

# **STL (Опашка)**

#### **std::queue<T>**

#include <queue>

#### **Интерфейс**:

- queue $()$  създаване на празна опашка
- $\blacksquare$  еmpty() проверка за празнота на опашка
- **•**  $push(x)$  включване на първи елемент в опашката (void)
- $\longrightarrow$  рор $()$  изключване на последен елемент от опашката (void)
- **front()** първи елемент в опашката (reference  $\parallel$  const\_reference)
- **•**  $back()$  последен елемент в опашката (reference  $\parallel$  const\_reference)
- $\text{size}()$  дължина на опашката
- $==-, !=, <=>=$  лексикорафско сравнение на две опашки

### Следва продължение...